# \* don't forget to hide me \* **My Mac Cheat Sheet** \* don't forget to hide me \*

I have a computer

(e.g. Power Mac G5, MacBook)

## **My Mac**

Click on the Apple and select About This Mac.

Mac OS Version:

Processor:

Memory: \_\_\_\_\_\_\_\_\_\_\_\_\_\_ MB or GB (circle one)

Click twice on the word "Version" to see the serial number.

My serial number is **-----------**

Click on the More Info button to find the following information. It may also be on your sales receipt.

My hard drive is \_\_\_\_\_\_\_\_\_\_\_\_\_\_ GB

My optical drive is (circle one):

CD-ROM/CD-RW/DVD-ROM/DVD-RW

#### **My Account**

Click on the Apple and select System Preferences. Then click on the Accounts icon.

My account name is

My account short name is

My account password is \_\_\_\_\_\_\_\_\_

My account is Admin/Standard/Managed (circle one)

If this account is not an Admin account, which account is the Admin account?

Admin account name

## **My Apple ID**

This may be your email address. It is usually the account name used in iTunes and iPhoto.

My Apple ID is

My password is

## **My Mac Emergency Contacts**

AppleCare: http://www.apple.com/support Apple Tech Support: U.S. 800-275-2273/Canada 800-263-3394 Retail Apple Store Apple Service Provider Mac-savvy friend \_\_\_\_\_

## **My Internet**

Get this information from your internet service provider.

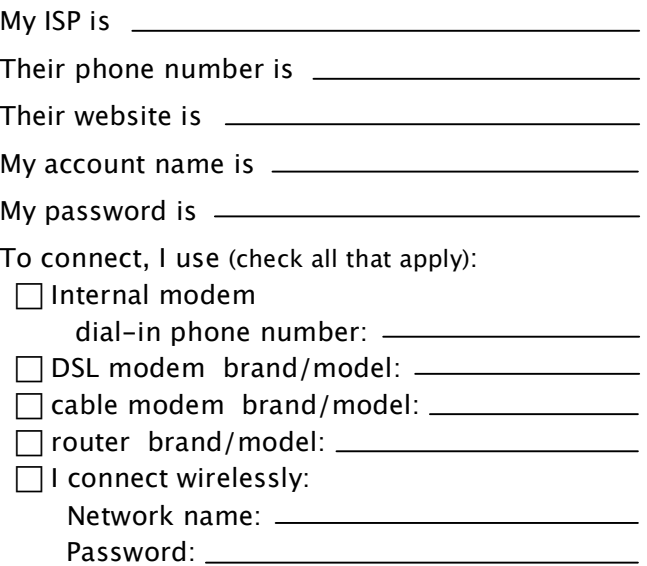

### **My Email**

Get this information from your email provider. The email provider is often the internet service provider.

My email provider is

Their phone number is

My email address is

My email password is

This is a .Mac/POP/IMAP account (circle one)

My incoming (POP) mail server is:

My outgoing (SMTP) mail server is:

Port number \_\_\_\_\_\_\_\_ Authentication? Y/N

Attach additional sheets for more email accounts.

#### **My Backups**

Backups are important for protecting your data.

My backup software is

My backups run daily/weekly/monthly (circle one)

My backups are to (circle one):

#### external hard drive/DVD/iDisk

• don't forget to hide me • don't forget to hide me • don't forget to hide me • don't forget to hide me •